## SAP ABAP table RECP\_SF\_OPTIONS\_SPEC\_LR {Specific Options: Land Register}

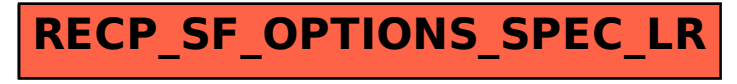